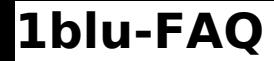

## **1blu-FAQ Rechnungen**

## **Die PDF-Datei mit meiner Rechnung öffnet sich nicht. Woran liegt das? Die PDF-Datei mit meiner Rechnung öffnet sich nicht. Woran liegt das?**

Zur Betrachtung Ihrer Online-Rechnung im Kundenservicebereich benötigen Sie den **Adobe Acrobat Reader.**

Sollte die Rechnung nicht oder nicht korrekt angezeigt werden, kann dies daran liegen, dass Sie eine **ältere Version** des Acrobat Readers verwenden.

Die **neueste Version** des Acrobat Reader können Sie sich **[hier](https://get.adobe.com/de/reader/?promoid=TTGWL47M) kostenlos herunterladen.** 

Eindeutige ID: #1022 Verfasser: n/a Letzte Änderung: 2021-10-19 14:31